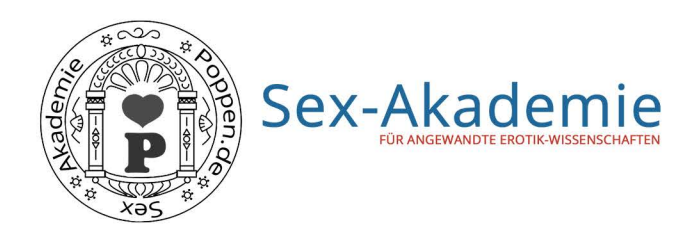

## Hier Namen eintippen

hat alle Prüfungen mit dem Abschluss

## **Bachelor of Blowjob**

## mit Auszeichnung bestanden

Die Bachelor-Arbeit wurde mit dem Thema "Orale Verwöhntechniken - Ein Vergleich des Blasens mit 0,5 Promille zu 1,8 Promille Alkohol im Blut" geschrieben

Poppenhausen, den 1. April 2016

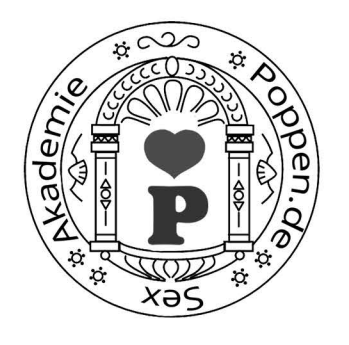

Prof. Dr. sex Robert Dreyer Dekan